## **股识吧 gupiaozhishiba.com**

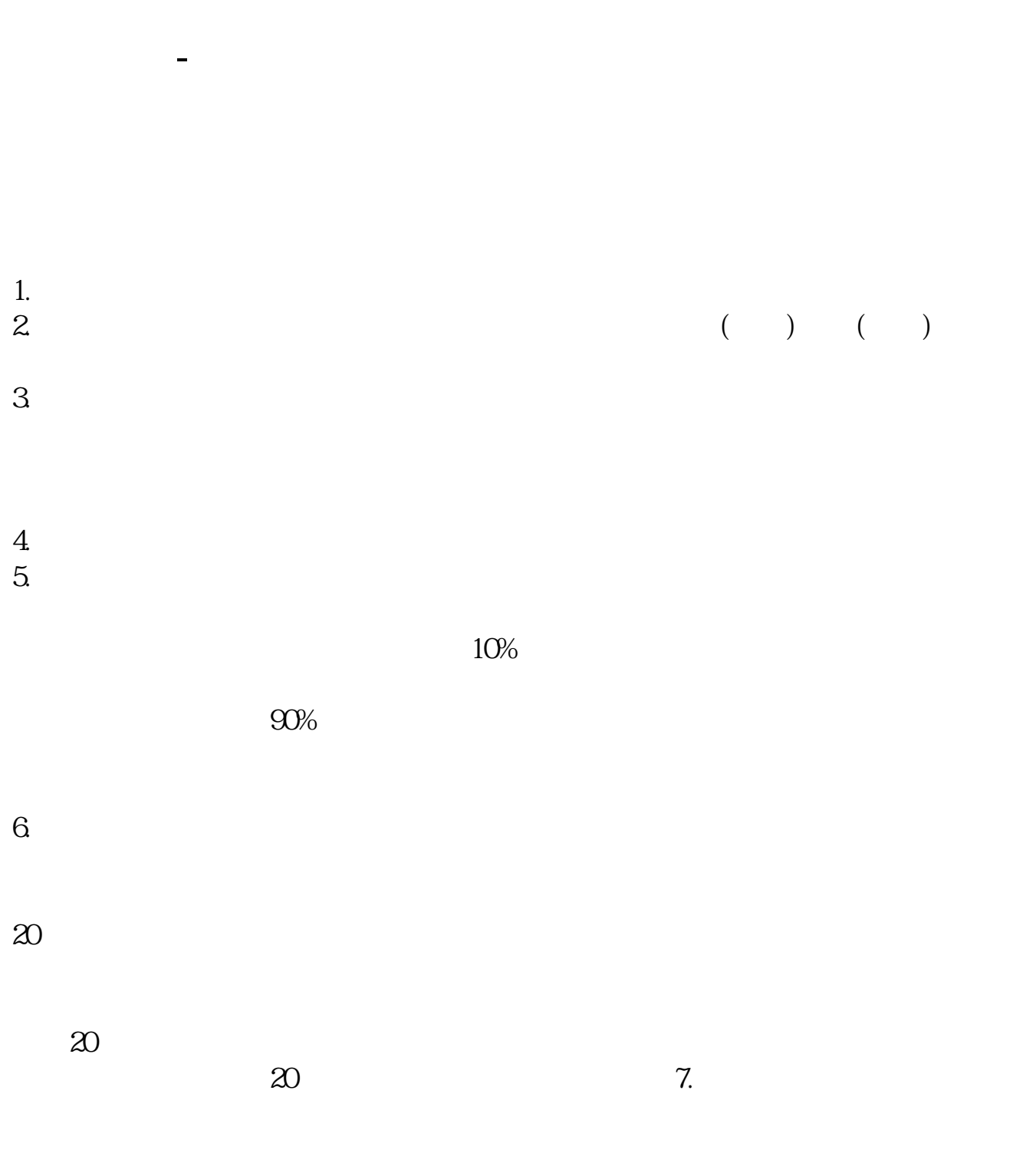

and the contract of the contract of  $\sim$   $\sim$   $\sim$   $6300$ 

 $1$   $24$  $2\sigma$  $K$  $3<sub>5</sub>$  $1500$ WAP USSD 4、同花顺特色资讯。  $5<sub>5</sub>$  $90\frac{2400}{2400}$  $6<sub>5</sub>$  $7$  $1$ zmcc.hexin.cn 2 fjyd.hexin.cn 3 gp.cmccjs\* 4 scyd.hexin.cn 5 gdyd.hexin.cn 6 ha.hexin.cn 7 lyyd.hexin.cn 8 jxyd.hexin.cn 9 hi.hexin.cn 10 hn.hexin.cn 11 hlj.hexin.cn 12 ynyd.hexin.cn 13 hexin.cn/nmcc 14 安徽移动 amcc.hexin.cn 15 陕西移动 sn.hexin.cn

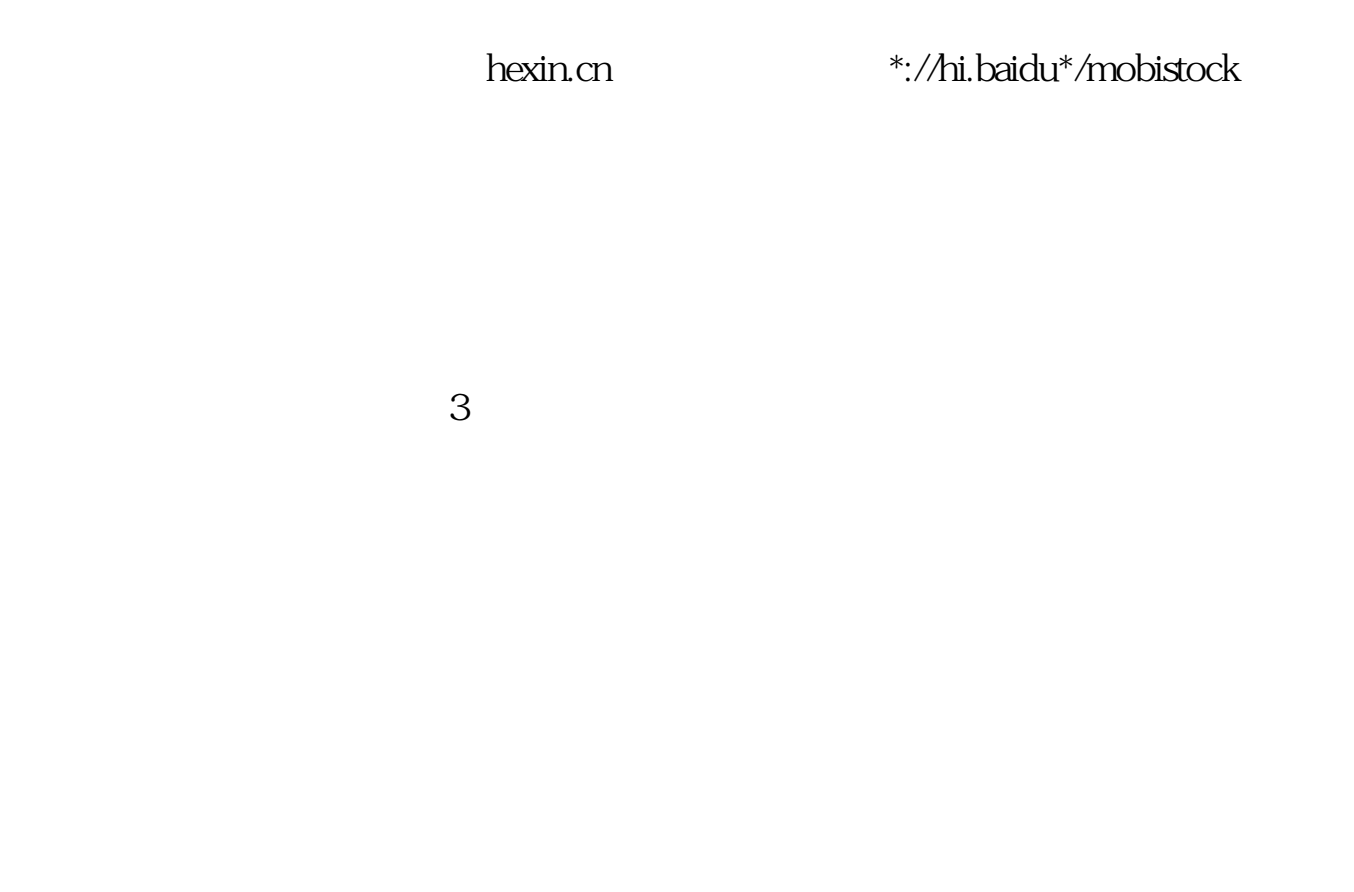

 $K$ 

像市盈率PE。

 $OE$ 

 $R$ 

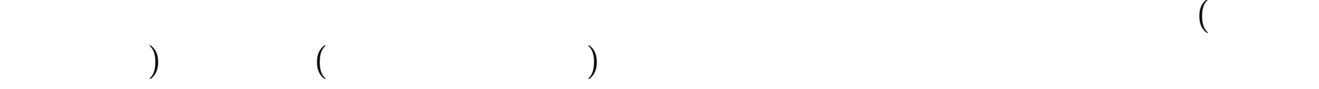

 $\mathbf A$ 

- $\mathbf B$ C、做一个详细的操作计划;
- $D \nightharpoonup$
- 1 and  $30$
- $30$  $2<sub>1</sub>$
- $3<sub>3</sub>$
- $4<sub>1</sub>$
- 5 MACD KDJ RSI
- $6<sub>5</sub>$  $\mathbb C$
- 
- $1$
- $2<sub>l</sub>$
- $3<sub>z</sub>$
- $4<sub>1</sub>$

 $7-8\%$ 

 $D \hspace{1.6cm} ,$ 

15% 20%  $\operatorname{stock} \operatorname{pool}$ :  $\qquad \qquad 200$ 

 $0$ 

开户费用:个人50元/每个账户;  $500 /$ 

开户费用:个人纸卡40元,个人磁卡本地40元/每个账户,异地70元/每个账户;  $(1)$  $\mathcal{Z}$ 

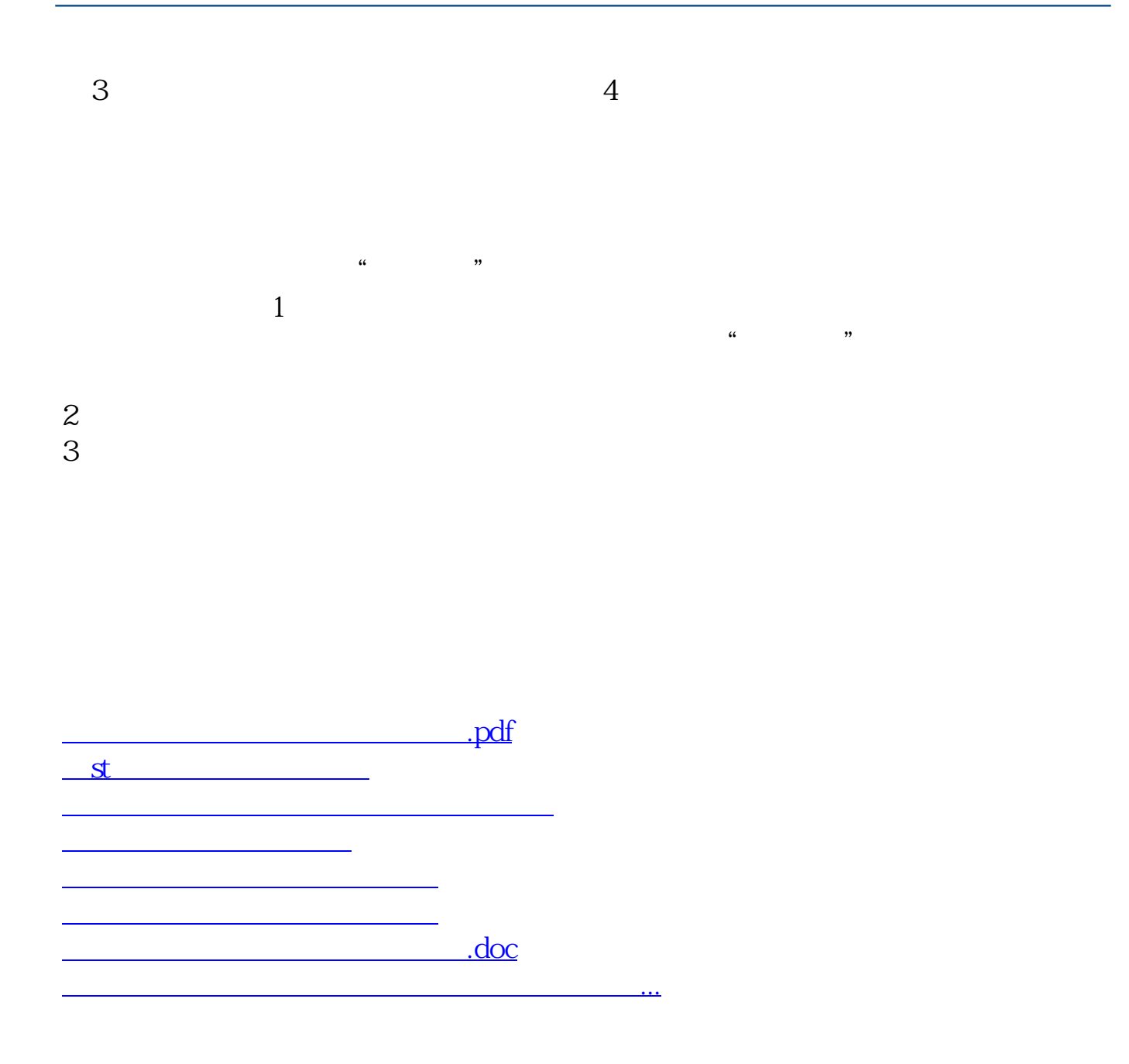

<https://www.gupiaozhishiba.com/read/10094640.html>